## **SKRIPSI**

# **PERANGKAT LUNAK EVALUASI KELAYAKAN INVESTASI APARTEMEN BERBASIS TEKNIK** *NET PRESENT VALUE*

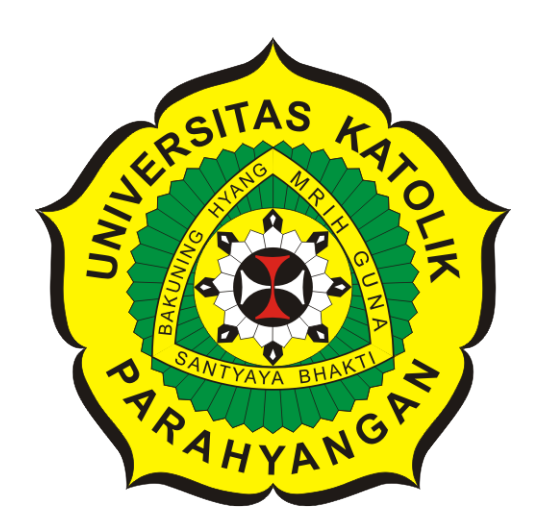

# **ARIA LESMANA**

**NPM: 2015730060**

**PROGRAM STUDI TEKNIK INFORMATIKA FAKULTAS TEKNOLOGI INFORMASI DAN SAINS UNIVERSITAS KATOLIK PARAHYANGAN 2020**

## **UNDERGRADUATE THESIS**

# **APARTMENT INVESTMENT FEASIBILITY EVALUATION SOFTWARE BASED ON NET PRESENT VALUE TECHNIQUE**

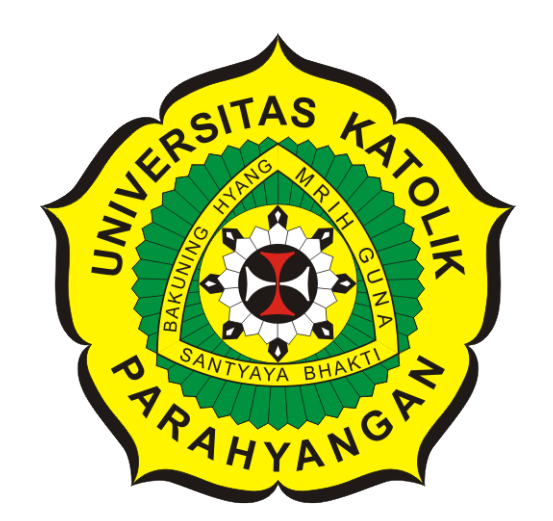

**ARIA LESMANA**

**NPM: 2015730060**

**DEPARTMENT OF INFORMATICS FACULTY OF INFORMATION TECHNOLOGY AND SCIENCES PARAHYANGAN CATHOLIC UNIVERSITY 2020**

#### **PERNYATAAN**

Dengan ini saya yang bertandatangan di bawah ini menyatakan bahwa skripsi dengan judul:

#### PERANGKAT LUNAK EVALUASI KELAYAKAN INVESTASI APARTEMEN BERBASIS TEKNIK NET PRESENT VALUE

adalah benar-benar karya saya sendiri, dan saya tidak melakukan penjiplakan atau pengutipan dengan cara-cara yang tidak sesuai dengan etika keilmuan yang berlaku dalam masyarakat keilmuan.

Atas pernyataan ini, saya siap menanggung segala risiko dan sanksi yang dijatuhkan kepada saya, apabila di kemudian hari ditemukan adanya pelanggaran terhadap etika keilmuan dalam karya saya, atau jika ada tuntutan formal atau non-formal dari pihak lain berkaitan dengan keaslian karya saya ini.

> Dinyatakan di Bandung, Tanggal 15 Juni 2020

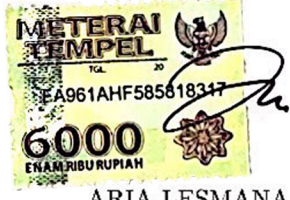

**ARIA LESMANA** NPM: 2015730060

#### **LEMBAR PENGESAHAN**

# **PERANGKAT LUNAK EVALUASI KELAYAKAN INVESTASI APARTEMEN BERBASIS TEKNIK** *NET PRESENT VALUE*

## **ARIA LESMANA**

#### **NPM: 2015730060**

**Bandung, 15 Juni 2020**

**Menyetujui,**

**Pembimbing**

**Dra. Rosa de Lima Endang Padmowati, MT**

**Ketua Tim Penguji**

**Anggota Tim Penguji**

**Luciana Abednego, S.Kom., M.T.**

**Dr.rer.nat. Cecilia Esti Nugraheni, ST, MT**

**Mengetahui,**

**Ketua Program Studi**

**Mariskha Tri Adithia, P.D.Eng**

## **PERNYATAAN**

Dengan ini saya yang bertandatangan di bawah ini menyatakan bahwa skripsi dengan judul:

#### **PERANGKAT LUNAK EVALUASI KELAYAKAN INVESTASI APARTEMEN BERBASIS TEKNIK** *NET PRESENT VALUE*

adalah benar-benar karya saya sendiri, dan saya tidak melakukan penjiplakan atau pengutipan dengan cara-cara yang tidak sesuai dengan etika keilmuan yang berlaku dalam masyarakat keilmuan.

Atas pernyataan ini, saya siap menanggung segala risiko dan sanksi yang dijatuhkan kepada saya, apabila di kemudian hari ditemukan adanya pelanggaran terhadap etika keilmuan dalam karya saya, atau jika ada tuntutan formal atau non-formal dari pihak lain berkaitan dengan keaslian karya saya ini.

> Dinyatakan di Bandung, Tanggal 15 Juni 2020

 $\bigwedge$ 

ARIA LESMANA NPM: 2015730060

#### **ABSTRAK**

Kebutuhan rumah masyarakat yang tinggi dan ketersediaan rumah tapak membuat masyarakat mulai beralih untuk tinggal di apartemen. Sehingga apartemen menjadi salah satu pilihan untuk berinvestasi. Kondisi lingkungan yang sangat dinamis dan intensitas persaingan yang semakin ketat membuat seseorang tidak cukup hanya mengandalkan pengalaman dan intuisi saja dalam memulai investasi apartemen. Orang yang melakukan kegiatan investasi dituntut untuk mempelajari dan melakukan studi kelayakan investasi agar dapat memperkecil risiko ketidakpastian akan keberhasilan investasi. Analisis kelayakan investasi merupakan suatu kegiatan untuk menilai apakah suatu investasi pantas dijalankan atau tidak. Keberhasilan investasi dinilai dengan manfaat finansial yang didapat dari pendirian proyek ini.

Penelitian ini menghasilkan sebuah perangkat lunak yang dapat melakukan perhitungan kelayakan investasi apartemen. Dari berbagai macam teknik yang dapat digunakan untuk menghitung nilai kelayakan investasi, dipilih satu buah teknik yaitu teknik *Net Present Value*. Teknik ini merupakan alat analisis manfaat finansial untuk mengukur layak atau tidaknya suatu proyek apartemen dijalankan berdasarkan nilai arus kas bersih sekarang yang akan diterima dibandingkan dengan nilai sekarang dari jumlah investasi yang dikeluarkan. Perangkat lunak ini dibuat berbasis Android menggunakan Android Studio.

Perangkat lunak berhasil dibangun dengan mengambil input yang diperlukan untuk berinvestasi apartemen. Selanjutnya, perangkat lunak membantu proses aplikasi investasi apartemen dengan memberikan alternatif bagi pengguna untuk memutuskan layak atau tidaknya proyek tersebut dilaksanakan dengan menampilkan hasil perhitungan *Net Present Value*.

**Kata-kata kunci:** Apartemen, Investasi, *Net Present Value*, Android

#### **ABSTRACT**

High housing needs and the availability of homes make people start switching to live in apartments. So that the apartment becomes a good option to invest. Very dynamic environmental conditions and intensifying competition make people not enough to rely on experience and intuition to start apartment investment. People who carry out investment activities are required to study and conduct investment feasibility studies in order to minimize the risk of uncertainty of investment success. Investment feasibility analysis is an activity to assess whether an investment is feasible or not. The success of the investment is assessed by the financial benefits gained from the establishment of this project.

This research produce a software which can calculate apartment investment feasibility. From a variety of methods that can be used to calculate the value of investment feasibility, one method is chosen, the Net Present Value technique. This technique is a financial benefit analysis tool to measure whether an apartment project is feasible or not based on the present net cash flow value that will be received compared to the present value of the total investment spent. This software is based on Android with Android Studio.

The software was built successfully by taking the input needed to invest in an apartment. Next, the software help the apartment investment application process by providing an alternative for users to decide whether or not the project is feasible by displaying the results of the Net Present Value calculation.

**Keywords:** Apartment, Investment, Net Present Value, Android

*Dipersembahkan kepada Orang Tua, Informatika UNPAR, dan Teman - teman*

## **KATA PENGANTAR**

Puji syukur kepada Tuhan Yang Maha Esa atas segala berkat dan rahmat-Nya sehingga penulis dapat menyelesaikan skripsi dengan judul **Perangkat Lunak Evaluasi Kelayakan Investasi Apartemen Berbasis Teknik** *Net Present Value*.

Penulis ingin mengucapkan terima kasih yang sebesar-besarnya kepada pihak yang telah memberikan dukungan dan bantuan kepada penulis dalam menyelesaikan skripsi ini, yaitu:

- 1. Dosen pembimbing, Ibu Dra. Rosa de Lima Endang Padmowati, MT. atas saran, pengarahan, dan masukan yang telah diberikan serta berbagai ilmu yang berharga.
- 2. Dosen penguji, Luciana Abednego, S.Kom., M.T. dan Dr.rer.nat. Cecilia Esti Nugraheni, ST, MT. atas masukan dan bimbingan yang diberikan.
- 3. Orang tua yang telah menyemangati dan mendoakan selama proses pengerjaan skripsi.
- 4. Pihak terkait dari Apartemen Parahyangan Residences, yang telah membantu dan memberikan kerja sama yang baik.
- 5. Kepada teman teman satu bimbingan yang sudah berjuang bersama dan saling memberi dukungan dalam melewati proses Skripsi ini.
- 6. Kepada teman-teman penulis yang sudah memberikan dukungan dan semangat hingga penulis dapat melewati proses Skripsi ini.

Penulis menyadari bahwa skripsi ini masih jauh dari kata sempurna baik dari segi susunan kalimat maupun tata bahasanya. Oleh karena itu, penulis mengharapkan segala bentuk saran dan kritik dari pembaca agar penulis dapat memperbaiki skripsi ini. Terlepas dari kekurangan yang dimiliki, semoga skripsi ini dapat memberikan manfaat untuk pembaca dan penelitian selanjutnya.

Bandung, Juni 2020

Penulis

# **DAFTAR ISI**

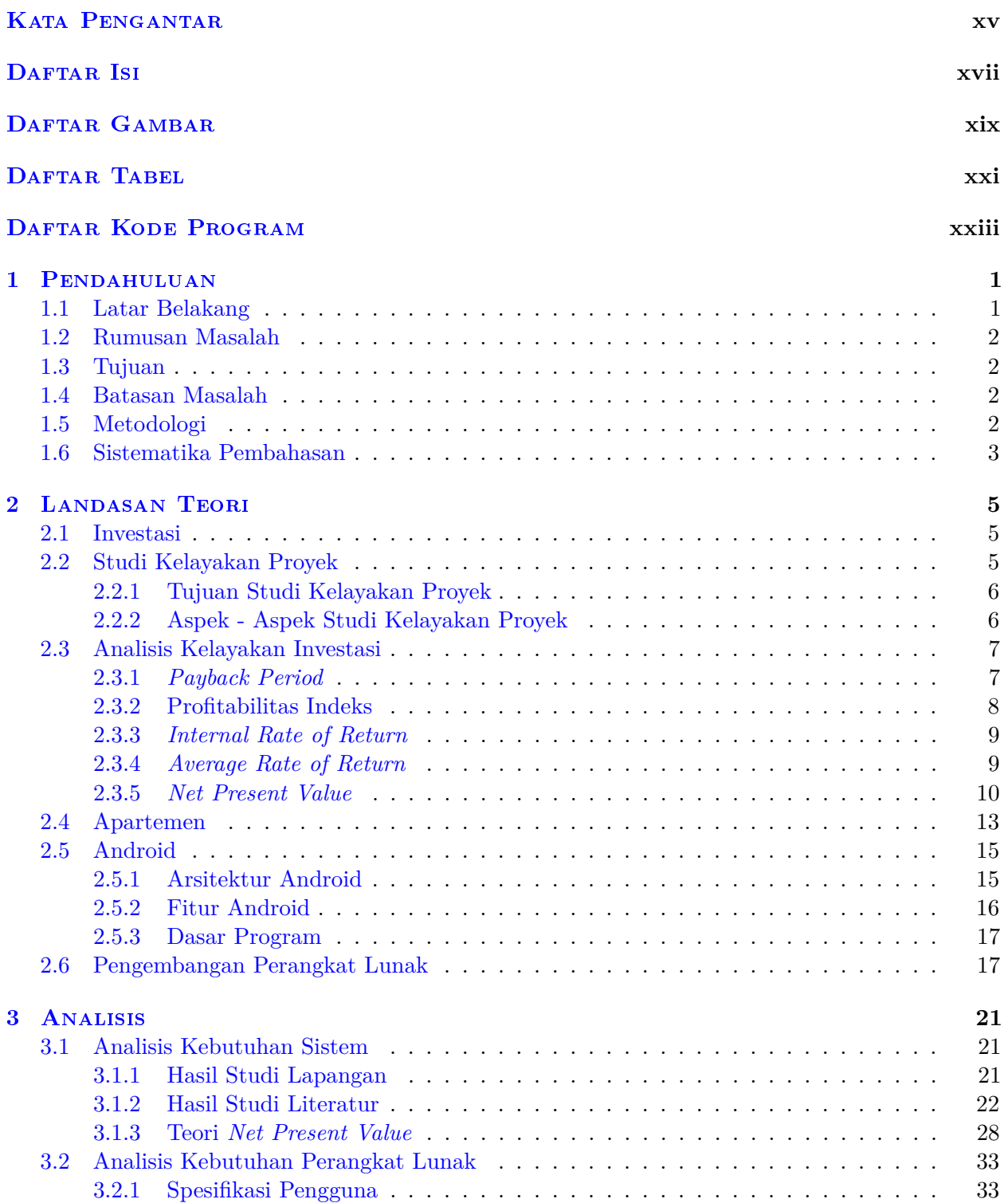

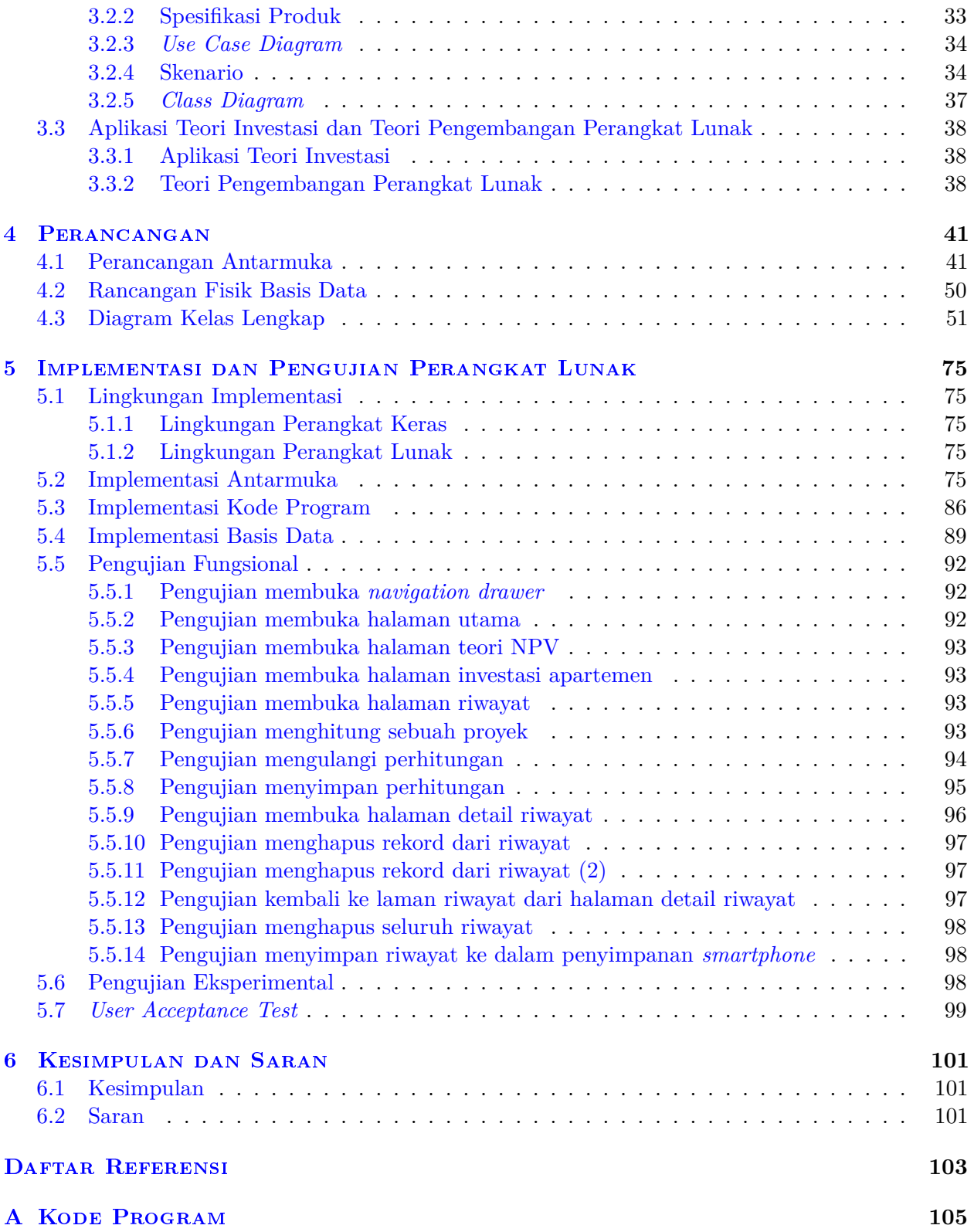

# **DAFTAR GAMBAR**

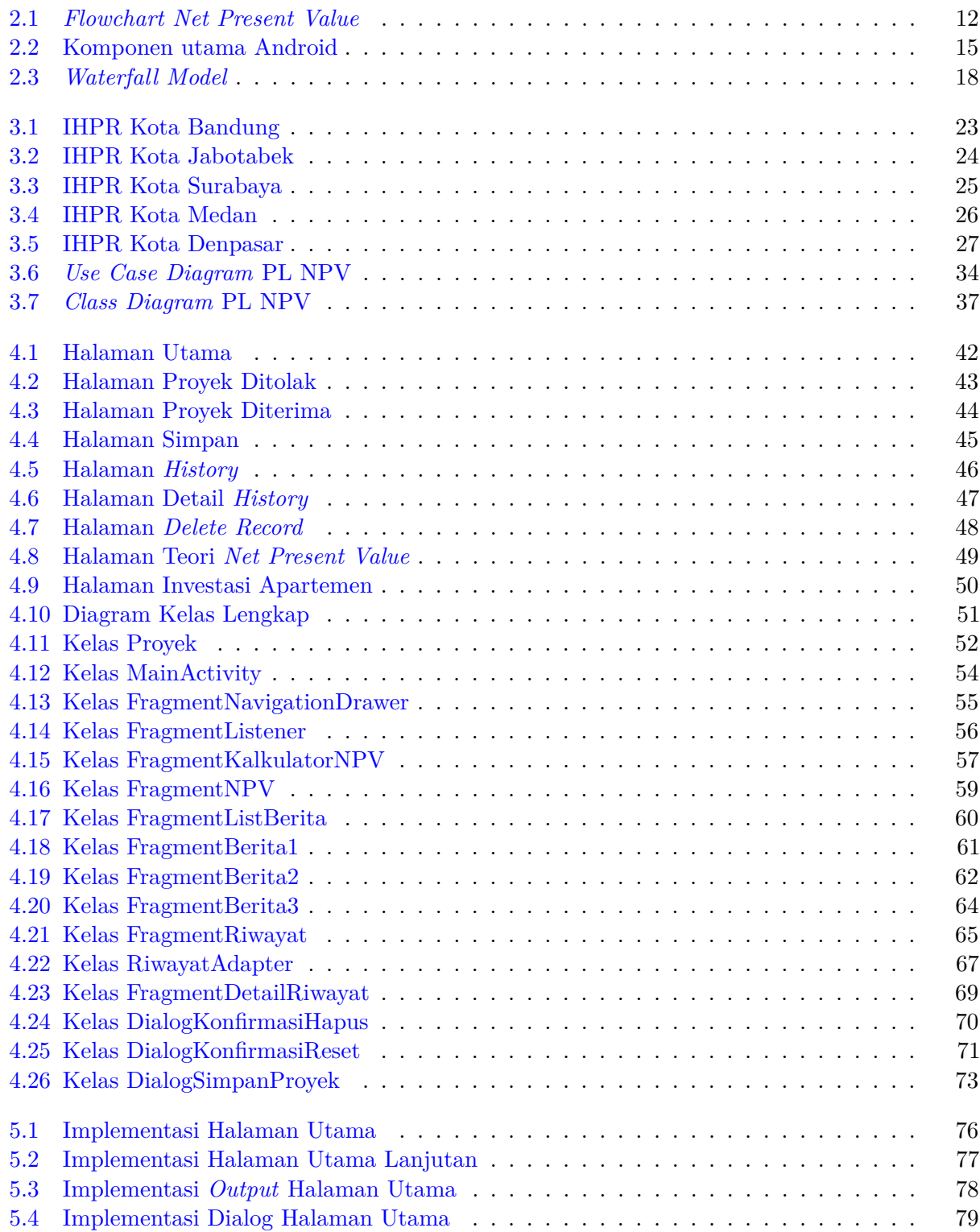

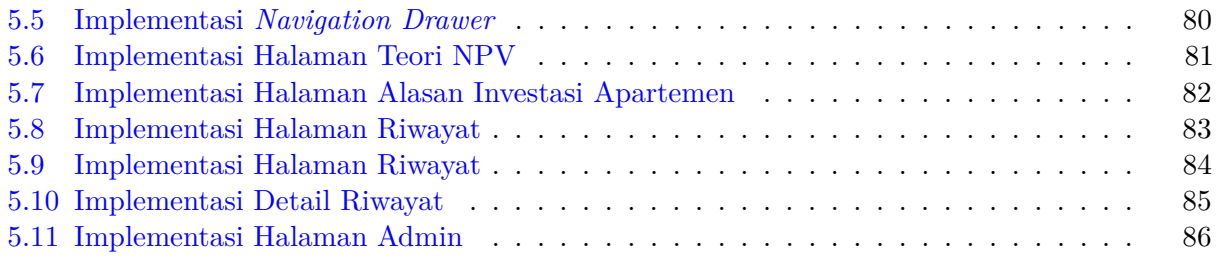

# **DAFTAR TABEL**

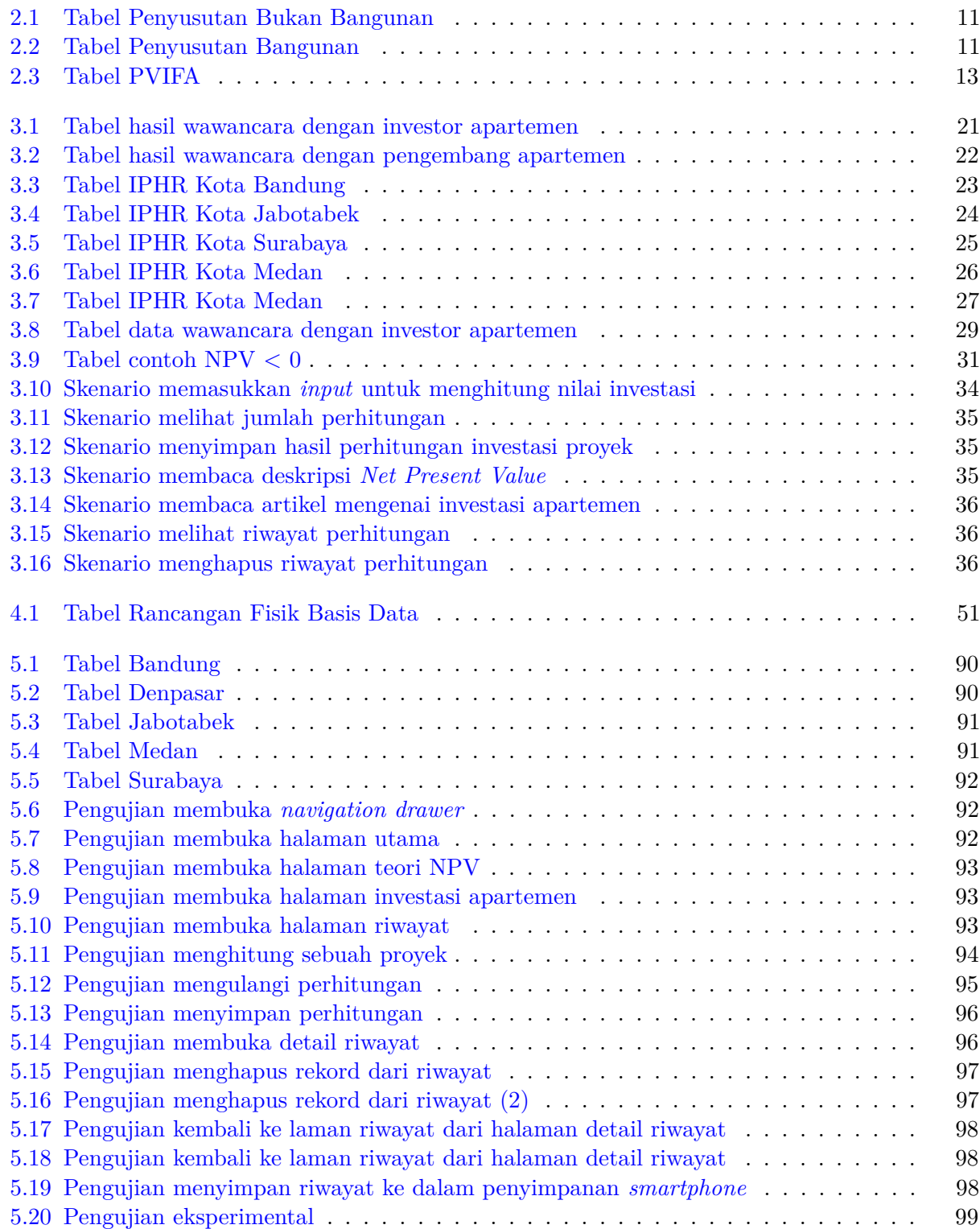

# **DAFTAR KODE PROGRAM**

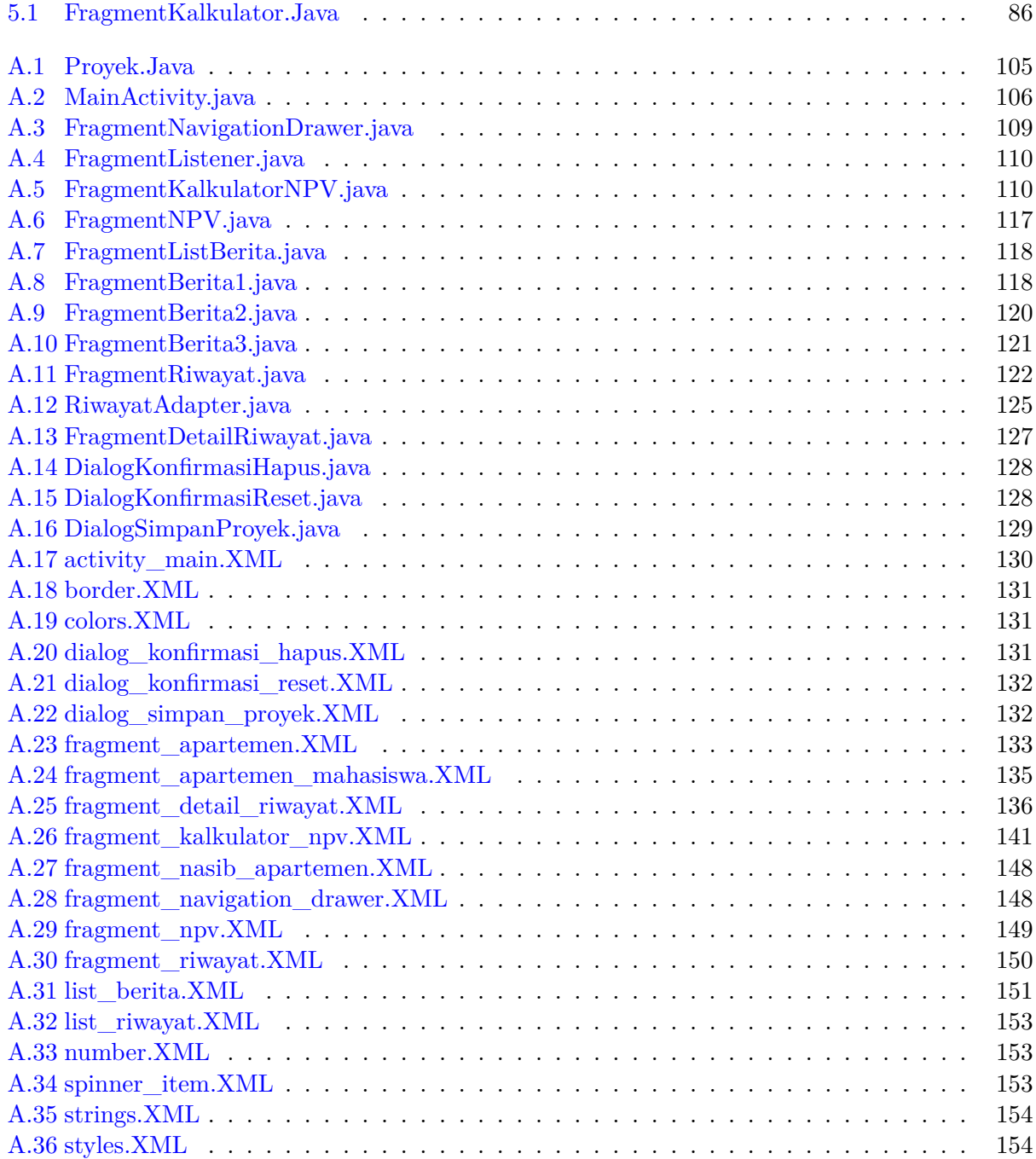

### **BAB 1**

#### **PENDAHULUAN**

#### **1.1 Latar Belakang**

Investasi merupakan penempatan dana atau pembelian suatu aset dengan harapan untuk mendapatkan keuntungan di masa mendatang. Investasi sangat berguna untuk mengantisipasi adanya penyusutan uang karena inflasi yang setiap tahunnya diproyeksikan meningkat. Investasi properti merupakan salah satu jenis investasi yang banyak diminati karena merupakan salah satu jenis investasi yang memiliki keuntungan yang besar. Kebutuhan masyarakat akan tempat tinggal menjadi alasan investasi properti menjadi naik daun.

Hal ini dikemukakan oleh Direktur Jenderal Penyediaan Perumahan Kementerian Pekerjaan Umum dan Perumahan Rakyat (PUPR), Khalawi Abdul<sup>1</sup>, diperkirakan kebutuhan rumah masyarakat setiap tahun mencapai sekitar 800 ribu sampai 1 juta unit. Kebutuhan rumah masyarakat yang tinggi membuat ketersediaan rumah tinggal tidak dapat dipenuhi. Oleh sebab itu sebagian besar masyarakat mulai beralih untuk tinggal di apartemen. Sehingga apartemen menjadi salah satu pilihan untuk berinvestasi di bidang properti. Memulai investasi unit apartemen tidak membutuhkan modal yang besar, karena saat ini pembelian unit apartemen dapat dilakukan secara kredit.

Kondisi lingkungan yang sangat dinamis dan intensitas persaingan yang semakin ketat membuat seseorang tidak cukup hanya mengandalkan pengalaman dan intuisi saja dalam memulai investasinya. Orang yang melakukan kegiatan investasi atau investor dituntut untuk mempelajari dan melakukan studi kelayakan investasi agar dapat memperkecil risiko ketidakpastian akan keberhasilan investasi unit apartemen. Analisis kelayakan investasi merupakan suatu kegiatan untuk menilai apakah suatu investasi unit apartemen pantas dijalankan atau tidak. Keberhasilan investasi unit apartemen ini dinilai dengan manfaat finansial yang didapat dari pendirian investasi unit apartemen ini.

Penelitian ini menghasilkan sebuah perangkat lunak yang dapat melakukan perhitungan kelayakan investasi unit apartemen. Dengan menggunakan perangkat lunak tersebut, pelaku investasi dapat menghitung dan mempertimbangkan apakah sebuah investasi unit apartemen layak untuk dijalankan atau tidak. Dari berbagai macam teknik yang dapat digunakan untuk menghitung nilai kelayakan investasi, dipilih satu buah teknik yaitu teknik *Net Present Value*. Teknik ini merupakan alat analisis manfaat finansial untuk mengukur layak atau tidaknya suatu investasi unit apartemen dijalankan berdasarkan nilai arus kas bersih sekarang yang akan diterima dibandingkan dengan nilai sekarang dari jumlah investasi yang dikeluarkan.

Dengan menggunakan teknik *Net Present Value*, sebuah investasi unit apartemen dapat dikatakan layak jika hasil dari perhitungan *Net Present Value* lebih dari 0 (nol). Jika perhitungan *Net Present Value* kurang dari atau sama dengan 0 (nol), maka investasi unit apartemen dapat dikatakan tidak layak untuk diinvestasikan.

Menurut survey sebaran pengguna *smartphone* yang dilakukan oleh *Redwing Asia* di Indonesia, terdapat 95.87 juta orang yang menggunakan *smartphone*. Banyaknya orang yang menggunakan *smartphone* di Indonesia membuka prospek besar untuk pembuatan perangkat lunak pada

<sup>1</sup>Kementerian Pekerjaan Umum dan Perumahan Rakyat, "*Masalah Perumahan Masih Jadi Pekerjaan Rumah Pemerintah*", https://www.pu.go.id/berita/view/15532/masalah-perumahan-masih-jadi-pekerjaan-rumah-pemerintah, Diakses pada 13 November 2019

*smartphone*, salah satu contohnya adalah perangkat lunak untuk menghitung investasi dengan menggunakan teknik *Net Present Value*. Dengan perangkat lunak "Evaluasi Kelayakan Investasi Apartemen Berbasis Teknik *Net Present Value*" pada platform *smartphone*, pelaku investasi dapat dengan mudah mengakses, menghitung, dan mengetahui nilai yang diinvestasikan saat ini untuk pengambilan keputusan.

## **1.2 Rumusan Masalah**

Berdasarkan latar belakang tersebut, rumusan masalah pada penelitian ini antara lain:

- 1. Bagaimana proses aplikasi teori *Net Present Value* dalam mendukung keputusan kelayakan sebuah investasi apartemen?
- 2. Bagaimana membangun perangkat lunak aplikasi teori *Net Present Value* untuk mendukung keputusan kelayakan sebuah investasi apartemen?

## **1.3 Tujuan**

Tujuan dari penelitian ini antara lain:

- 1. Memahami teori *Net Present Value* dalam mendukung keputusan kelayakan sebuah investasi apartemen.
- 2. Membangun perangkat lunak aplikasi teori *Net Present Value* untuk mendukung keputusan kelayakan sebuah investasi apartemen.

### **1.4 Batasan Masalah**

Batasan masalah dari penelitian ini antara lain:

- 1. Kajian yang menjadi aspek kelayakan investasi terbatas pada aspek keuangan.
- 2. Perkembangan harga apartemen tidak mengikuti waktu sebenarnya dan mengacu kepada data Indeks Harga Properti Residensial pada tahun 2004 sampai tahun 2019.
- 3. Lokasi apartemen terbatas kepada lima kota besar di Indonesia.

### **1.5 Metodologi**

Metode penelitian yang dilakukan dalam penelitian ini adalah sebagai berikut:

- 1. Analisis Kebutuhan Sistem
	- Mempelajari teori *Net Present Value*.
	- Mendapatkan data Indeks Harga Properti Residensial oleh Bank Indonesia.
	- Melakukan studi lapangan melalui teknik wawancara kepada investor apartemen dan pihak manajemen apartemen.
- 2. Analisis Kebutuhan Perangkat Lunak
	- Spesifikasi pengguna.
	- Spesifikasi produk.
- Analisis kebutuhan *Use Case Diagram*.
- Analisis kebutuhan *Class Diagram*.
- 3. Merancang Perangkat Lunak
	- Perancangan antarmuka.
	- Perancangan *Class Diagram*.
- 4. Implementasi dan Pengujian Perangkat Lunak
	- Menggunakan bahasa Java dengan Android Studio.
	- Pengujian menggunakan teknik *Black Box Testing*.
- 5. Menulis dokumen skripsi.

#### **1.6 Sistematika Pembahasan**

Sistematika pembahasan yang dilakukan dalam penelitian ini adalah sebagai berikut:

1. Bab 1. Pendahuluan

Bab 1 menjelaskan mengenai latar belakang penelitian, rumusan masalah, tujuan, batasan masalah, metodologi, dan sistematika pembahasan.

2. Bab 2. Landasan Teori

Bab 2 menjelaskan mengenai investasi, studi kelayakan investasi, teori *Net Present Value*, teori apartemen, teori Android, dan pengembangan perangkat lunak.

3. Bab 3. Analisis

Bab 3 menjelaskan mengenai analisis kebutuhan perangkat sistem, analisis kebutuhan perangkat lunak, dan analisis kebutuhan *Class Diagram*.

4. Bab 4. Perancangan

Bab 4 menjelaskan mengenai perancangan perangkat lunak yang dibangun, perancangan antarmuka, dan perancangan diagram kelas.

5. Bab 5. Implementasi dan Pengujian Perangkat Lunak

Bab 5 menjelaskan mengenai implementasi dan pengujian perangkat lunak menggunakan teknik *Black Box Testing* sesuai dengan perancangan.

6. Bab 6. Kesimpulan dan Saran

Bab 6 menjelaskan mengenai kesimpulan yang dapat diambil dari pengujian perangkat lunak serta saran yang dapat digunakan untuk pengembangan perangkat lunak selanjutnya.